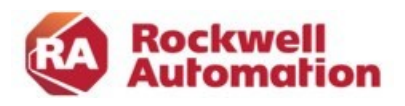

# ControlLogix und EtherNet/IP Grundlagen Programmierung

Kursnummer: Kombi-LgxENet Kursdauer: 4,5 Tage Kursort: siehe Trainingskalender

### Zweck des Kurses

Dieser Kurs behandelt die Themen, die für die erstmalige Projektierung und Inbetriebnahme von Bedeutung sind. Es werden die Konfiguration der Hardware, die Bedienung der Programmiersoftware, die Daten- und Programmstruktur von Logix5000 Applikationen sowie ein Überblick über den Befehlssatz des Ladder Diagram (Kontaktplan) vermittelt. Ebenfalls vermitteln EtherNet/IP in Studio5000 Systemen einzubetten. Neben den ControlLogix spezifischen, Realisierungen stehen die Eigenschaften und die Diagnose/Analyse von Netzwerkproblemen im Vordergrund.

### Kursziele

Nach Absolvierung des Kurses ist der Teilnehmer in der Lage:

- Logix Hardware auszuwählen und zu konfigurieren.
- Online Verbindungen zum ControlLogix System herzustellen.
- Logix Prozessoren zu programmieren.
- die RSLogix5000 Software für die Inbetriebnahme, Überwachung und Fehlersuche zu nutzen.
- EtherNet/IP Netzwerke zu planen und zu installieren.
- Die IP Konfiguration der Netzwerkteilnehmer einzustellen.
- Das 1756-ENBT und 1756-ENxT(R) Modul mit der Studio5000 Software in ControlLogix Applikationen einzubinden und zu nutzen.
- den Datenaustausch zwischen mehreren CPUs als auch mit dezentralen Geräten zu programmieren.

### Wer sollte teilnehmen?

Dieser Kurs richtet sich an Software Entwickler, Projekteure, Inbetriebnehmer und Wartungsmitarbeiter, die das EtherNet/IP mit dem ControlLogix System einsetzen.

### Vorkenntnisse

Um den Kurs erfolgreich zu absolvieren, sind folgende Vorkenntnisse erforderlich:

Grundkenntnisse in der Bedienung von Windows Betriebssystemen.

### Kursdauer

4,5 Tage

### Anmeldung

Möchten Sie sich für ein Rockwell Automation Training anmelden? Wir freuen uns auf Ihre Bestellung: Tel +49 211 41553 620 RAGermany-Training@RA.Rockwell.com

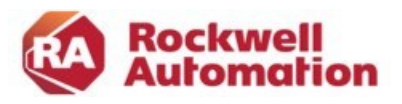

# Kurs Agenda

### 1. Tag

- ControlLogix/ FlexLogix/ CompactLogix Systemübersicht
- Speicherorganisation (Daten-/ Programmspeicher)
- Erste Schritte mit der Studio5000 Software
- Tag Datenbanken
- Task, Programme, Routinen
- RSLinx Konfiguration

# 2. Tag

- Up-/Downloads
- Konfiguration und Datenstruktur von I/O Modulen
- Ladder Editor
- Off-/Online Programmierung
- Übersicht über die Bit-/ Wortverarbeitungsbefehle

# 3. Tag

- Periodische Task und multiple Programme
- Producer/Consumer Tags
- Arbeiten mit Systemvariablen
- Crossreference und Suchfunktionen

# 4. Tag

- Grundlagen Netzwerktechnik
- OSI-Netzwerkmodell
- Eigenschaften von TCP/IP
- Eigenschaften von EtherNet/IP
- EtherNet/IP Hardware und Installation
- CIP (Common Industrial Protocol) Kapselung

# 5. Tag bis 12.00h

- EtherNet/IP Einbindung in ControlLogix Projekte
- I/O Datenaustausch über EtherNet/IP
- Datenaustausch über MSG Anweisung
- Diagnosemöglichkeiten